## **AVALIAÇÃO DE EMPRESAS POR MEIO DE INDICADORES DE ATIVIDADE: UMA APLICAÇÃO DO MÉTODO AHP**

View metadata, [citation and similar papers at core.ac.uk](https://core.ac.uk/display/268313671?utm_source=pdf&utm_medium=banner&utm_campaign=pdf-decoration-v1) brought to you by **CORE** 

DOI: 10.5700/rege 444 *ARTIGO – MÉTODOS QUANTITATIVOS E INFORMÁTICA* provided by Cadernos Espinosanos (

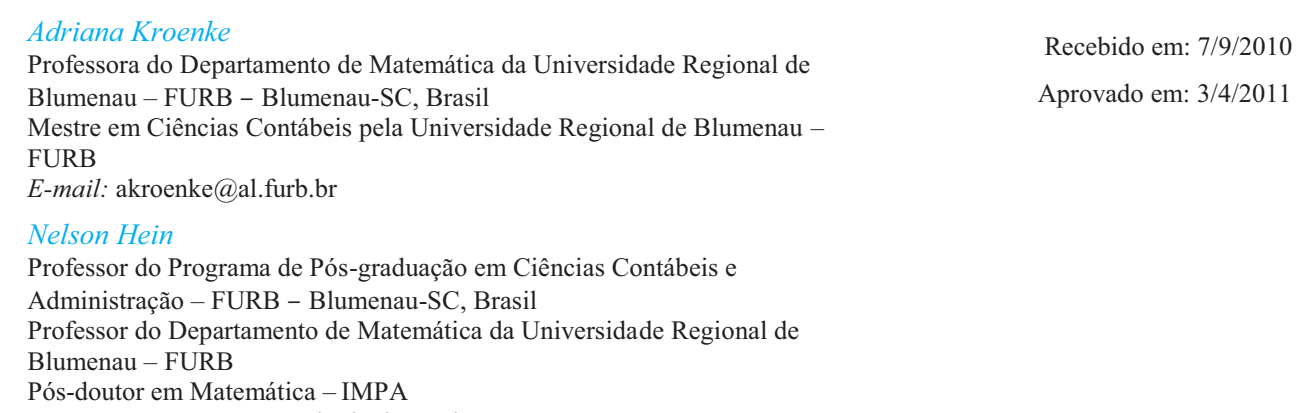

Doutor e Mestre em Engenharia de Produção – UFSC

*E-mail:* hein@furb.br

## **RESUMO**

O objetivo deste artigo consiste em definir, por meio de indicadores de atividade e utilizando o método de Análise Hierárquica de Processos (AHP), uma classificação, em forma de *ranking*, dos resultados auferidos pelas empresas do setor metal mecânico listadas na Bovespa. A pesquisa classifica-se como descritiva, documental e quantitativa. Foram coletadas as demonstrações contábeis consolidadas Balanço Patrimonial e Demonstração do Resultado do Exercício, e extraídos os indicadores de atividade prazo médio de estocagem, prazo médio de pagamento a fornecedores e prazo médio de cobrança. A coleta de dados para a análise foi realizada no sítio da Comissão de Valores Mobiliários (www.cvm.gov.br). O método AHP, desenvolvido por Saaty, faz parte da Escola Americana de Análise Multicritério e permite o estabelecimento de graus de preferência entre suas alternativas, que no artigo são os indicadores contábeis de atividade. As matrizes de preferências foram obtidas por meio da análise das componentes principais dos dados utilizados, considerando-se o primeiro eixo fatorial. A escala de Lootsma foi usada na adequação dos pesos. O *ranking* apontou, como primeira colocada, a Aços Villares em 2004, a Eluma nos anos de 2005 e 2006 e a Mangels, em 2007 e 2008. Obtidos os *rankings* parciais, construiu-se o *ranking* geral do período analisado por meio do sistema de pontos corridos, que considerou o posicionamento anual de cada empresa. O critério de desempate foi o indicador do prazo de estocagem. Assim, estabeleceu-se a Mangels e a Aços Villares como as duas empresas mais bem posicionadas no período em termos de atividade.

Palavras-chave: Método AHP, Indicadores Contábeis, Setor Metal Mecânico.

## *BUSINESS EVALUATION USING ACTIVITY INDICATORS: AN APPLICATION OF AHP METHOD*

## *ABSTRACT*

*The objective of the article consists of defining, through activity indicators, a classification in order of ranking, of the income earned by companies of the section mechanical metal listed in Bovespa using the method of Hierarchical Analysis of Processes (AHP). The research is classified as descriptive, documental and quantitative. The consolidated accounting demonstrations were collected, the Balance Patrimonial and Demonstration of the Result of the Exercise and extracted the activity indicators: medium period of stockpiling, medium period of payment to suppliers and medium period of collection. The collection of data for the analysis was accomplished at the site of CVM (www.cvm.gov.br). The AHP* 

*developed by Saaty, is part of the American School of Multicriteria Analysis and allows the establishment of degrees of preference between alternatives, which in this article are the indicators of financial activity. The matrices of preferences were obtained through principal component analysis of the used data, considering the first factorial axis. The scale of Lootsma was used in weights adjusting. The scorecard ranked the Villares in 2004 as the first place, the Eluma between 2005 and 2006 and Mangels in 2007 and 2008. Obtained the partial rankings was constructed the overall ranking of the analyzed period, through the rally*point system that considered the annual placement of each company. The tiebreakers were using the *indicator term storage. Thus, it was established Mangels and Villares how the two companies better positioned in the period in terms of activity.* 

*Key words: AHP Method, Accounting Indicators, Metal Mechanic Sector.*

## *EVALUACIÓN DE EMPRESAS UTILIZANDO INDICADORES DE ACTIVIDAD: UNA APLICACIÓN DEL MÉTODO AHP*

## *RESUMEN*

*El objetivo del artículo consiste en definir, por medio de indicadores de actividad y utilizando el método de Análisis Jerárquico de Procesos (AHP), una clasificación, en forma de ranking, de los resultados obtenidos por las empresas del sector metal mecánico listadas en la Bovespa. La investigación se clasifica como descriptiva, documental y cuantitativa. Fueron recogidas las demostraciones contables consolidadas Balance Patrimonial y Demostración del Resultado del Ejercicio, y extraídos los indicadores de actividad: plazo promedio de almacenaje, plazo promedio de pago a proveedores y el plazo promedio de cobro. La recolecta de datos para el análisis fue realizada en el sitio de la Comisión de Valores Inmobiliarios (www.cvm.gov.br). El método AHP, desarrollado por Saaty, forma parte de la Escuela Americana de Análisis Multicriterio y permite que se establezcan grados de preferencia entre sus alternativas, que en el artículo son los indicadores contables de actividad. Las matrices de preferencias fueron obtenidas mediante el análisis de los componentes principales de los datos utilizados, considerándose el primer eje factorial. La escala de Lootsma fue usada en la adecuación de los pesos. El ranking señaló como primera colocada a la Aços Villares en 2004, la Eluma en los años de 2005 y 2006 y la Mangels en 2007 y 2008. Obtenidos los rankings parciales, se construyó el ranking general del periodo analizado por medio del sistema de puntos corridos, que consideró la posición anual de cada empresa. El criterio de desempate fue el indicador del plazo de almacenaje. Así que, se estableció la Mangels y la Aços Villares como las dos empresas mejor posicionadas en el periodo en relación a la actividad.* 

*Palabras-clave: Método AHP, Indicadores Contables, Sector Metal Mecánico.*

# **1. INTRODUÇÃO**

Atualmente, a concorrência no mercado faz com que a gestão estratégica nas empresas evolua. As demonstrações contábeis divulgadas pelas empresas tornaram-se alvo de diversos estudos acerca do desempenho empresarial, do gerenciamento de resultado e da previsão de falência. Sua capacidade explicativa e suas relações se ramificaram nas empresas desde o projeto do produto até o acompanhamento no pósvenda (produto ou serviço). Por meio delas, mais especificamente de seus dados, é possível realizar análises, interpretar a situação financeira e econômica em que as empresas se encontram em determinados períodos, e principalmente realizar projeções.

A análise de balanços, conforme salienta Iudícibus (2008:74), "deve ser entendida dentro de suas possibilidades e limitações. De um lado, mais aponta problemas a serem investigados do que indica soluções; de outro, desde que convenientemente utilizada, pode transformar-se num poderoso *painel de controle* da administração".

Analisando os dados de empresas de determinado segmento, pode-se conhecer a situação delas, porém é necessário analisar comparativamente os dados de todas as empresas do ramo para estabelecer uma classificação. Essa classificação pode ser realizada por meio de um ranqueamento. Para que este seja estabelecido, consideram-se alguns critérios por meio dos quais é possível identificar a importância de cada elemento em relação ao seu conjunto. Ressalta-se que um ranqueamento consiste na classificação ordenada de determinados elementos de acordo com a importância de cada um em relação aos demais.

Para ranquear, podem-se atribuir pesos, ou seja, valores que caracterizam a importância de cada elemento, o que pode ser realizado por meio da aplicação do método de análise hierárquica, conhecido como *Analytic Hierarchy Process*  (AHP), desenvolvido por Thomas L. Saaty. O modelo estabelecido pelo método de análise hierárquica, de acordo com Saaty (1991:1), "tem de *incluir* e *medir* todos os fatores importantes, qualitativa e quantitativamente mensuráveis, sejam eles tangíveis ou intangíveis".

Gomes, Araya e Carignano (2004:42) destacam que o método AHP "determina, de forma clara e por meio da síntese dos valores dos agentes de decisão, uma medida global para cada uma das alternativas, priorizando-as ou classificando-as ao finalizar o método". Esse modelo permite criar hierarquias por meio de prioridades e pode ser utilizado como apoio à tomada de decisão. Com base no exposto, este estudo apresenta a seguinte questão de pesquisa: Qual o *ranking* das empresas do setor metal mecânico listadas na Bovespa, considerando-se os indicadores de atividade? O objetivo consiste em definir, por meio de indicadores de atividade e utilizando o método de Análise Hierárquica de Processos (AHP) uma classificação em forma de *ranking* dos resultados auferidos pelas empresas do setor metal mecânico listadas na Bovespa. Esse método, da escola americana de análise multiatributo, possibilita obter, por meio da comparação entre as alternativas, uma estrutura hierárquica dos critérios analisados.

## **2. INDICADORES DE ATIVIDADE**

De acordo com Marion (2005:120), os indicadores deste grupo visam demonstrar o tempo que "a empresa demora, em média, para receber suas vendas, para pagar suas compras e para renovar seu estoque". Assim, afirma que "para fins de análise, quanto maior for a velocidade de recebimento de vendas e de renovação de estoque, melhor. Por outro lado, quanto mais lento for o pagamento das compras, desde que não corresponda a atrasos, melhor". Dessa forma, o autor enfatiza a importância da velocidade do giro no desenvolvimento das atividades empresariais.

Brigham e Houston (1999:81) explicam que esses quocientes são um "conjunto de índices que medem a eficácia com que uma empresa gerencia seus ativos". Os autores destacam que, por meio desses indicadores, é possível verificar se o valor dos ativos é razoável, alto demais ou baixo demais em relação ao nível de venda atual e projetado. Gitman (2004:47) comenta que "os índices de atividade medem a velocidade com que as várias contas são convertidas em vendas ou caixa – entradas ou saídas"; mais adiante, destaca que "também é possível medir a eficiência com a qual os ativos totais são usados".

As empresas são envolvidas por ciclos operacionais, que se caracterizam pelo tempo de cada processo e compreendem desde a aquisição de matéria-prima até a realização das vendas. Esses períodos ou durações são mensurados pelos indicadores de atividade, e, para reduzir esse tempo, as empresas utilizam prazos para pagamentos de estoques e de operações bancárias de desconto de duplicatas representativas das vendas a crédito (ASSAF NETO, 2003).

Os prazos são importantes para a liquidez, o endividamento e o retorno da empresa, além de serem determinantes no tocante à necessidade de capital de giro. Nesse sentido, "a gestão dos prazos e, conseqüentemente, dos ciclos tem interferência também na lucratividade, na liquidez e na estrutura de capitais da empresa" (SILVA, 2004:277). A importância desses indicadores, segundo Iudícibus (2007:97), consiste em eles expressarem relacionamentos dinâmicos, isto é, o índice de rotatividade na empresa que influencia na liquidez e na rentabilidade.

Dessa forma, consideram-se alguns indicadores, como o prazo médio de estocagem, que, segundo Assaf Neto (2003:109), "indica o tempo médio necessário para a completa renovação dos estoques da empresa". Adiante, esse autor afirma que "quanto maior for esse índice, maior será o prazo em que os diversos produtos permanecerão estocados e, conseqüentemente, mais elevadas serão as necessidades de investimentos em estoques". Em decorrência, será necessário mais capital para financiar a atividade da empresa.

Em relação ao volume de estoques, uma empresa depende do volume de vendas e de sua política de estocagem, pois, quanto mais produtos estocados, mais recursos a empresa compromete com esses estoques, como, por exemplo, os custos de fabricação, armazenagem e seguros (SILVA, 2004:277). Nesse sentido, Brigham e Houston (1999) apontam a pressão existente para redução de estoques, a fim de conter os custos de uma empresa. Deve haver uma quantidade necessária de estoques para manter as operações, porém os custos de encomenda e manutenção devem ser mantidos no nível mais baixo possível.

Silva (2004:277) ressalta que uma das possibilidades de interpretação dos estoques é ver "o montante de estoques da empresa como algo que representa certa potencialidade de os mesmos serem transformados em dinheiro, que é a imagem que as empresas tentam passar aos gerentes de bancos quando querem obter empréstimos". Outra possibilidade, também conforme Silva (2004:277), é entender "os estoques como investimento (aplicação de recursos) no ativo circulante". O autor alerta sobre os efeitos da quantidade de estoques apresentados no Balanço Patrimonial para obtenção de empréstimos, pois, se estes forem vendidos, a empresa terá condições de saldar o empréstimo.

O índice de prazo médio de pagamento a fornecedores, também conhecido como prazo médio de pagamento das compras, indica quanto tempo, em média, uma empresa leva para pagar suas dívidas a fornecedores (SILVA, 2004). Iudícibus (2007:100) ressalta que, no geral, "se uma empresa demora muito mais para receber suas vendas a prazo do que para pagar suas compras a prazo, irá necessitar de mais capital de giro adicional para sustentar suas vendas, criandose um círculo vicioso difícil de romper". O autor infere que empresas que se encontrarem nessa situação deverão criar alternativas como, por exemplo, trabalhar com maior margem de lucro sobre as vendas e procurar prolongar ao máximo os prazos de pagamento.

Gitman (2004) destaca uma das dificuldades de aplicação desse índice, que consiste em saber qual o valor das compras anuais, item não divulgado nas demonstrações contábeis. Para estimar o valor das compras, utiliza-se uma proporção do custo das mercadorias vendidas. Na tomada de decisão referente a compras à vista ou a prazo consideram-se os juros do mercado, pois neste caso são avaliados os custos de oportunidade para a empresa (ASSAF NETO, 2003).

O índice de prazo médio de cobrança, de acordo com Assaf Neto (2003:110), "revela o tempo médio (meses ou dias) que a empresa despende para receber suas vendas realizadas a prazo". O autor ressalta que "a empresa deve abreviar, sempre que possível, o prazo de recebimento de suas vendas", pois, conforme Iudícibus (2007), a ociosidade de recebíveis é alta e a empresa deixa de receber dinheiro que poderia estar sendo investido, além de se expor ao risco de perder poder de compra com a acumulação de recebíveis em razão dos efeitos de inflação.

Para Silva (2004:279), "os termos de vendas em uma empresa compreendem os prazos concedidos aos clientes, os descontos concedidos para pagamento à vista e os instrumentos de formalização da venda a prazo". Alguns fatores podem distorcer o cálculo desse índice, como: a) a sazonalidade das vendas; b) a data de encerramento das demonstrações financeiras, quando a empresa tem características sazonais; e c) fatores externos como qualidade das duplicatas, volume das vendas canceladas e montante de incobráveis que a empresa vem apresentando (SILVA, 2004:387).

Esse índice é tratado por Brigham e Houston (1999) como prazo médio de rendimento e os autores ressaltam que ele é aplicado para analisar as contas a receber de uma empresa por meio da divisão da média diária de vendas pelas contas a receber, com o que se obtém o número de dias retidos no contas a receber.

No tocante ao prazo de recebimento, Iudícibus (2007:99) alega que sua interpretação depende de vários fatores, como: "usos e costumes do ramo de negócios, política de maior ou menor abertura para crédito, eficiência do serviço de cobranças, situação financeira de liquidez dos clientes (do mercado) etc." Ou seja, o autor ressalta que este indicador está relacionado com o mercado.

Constata-se que os indicadores de atividade dependem do ramo empresarial. Alguns produtos, do setor alimentício, por exemplo, não podem ficar estocados por muito tempo; já no setor industrial não há problema em estocar produtos por um período maior, porém, em alguns casos, estocar produtos de um ano para outro implica desvalorização de estoques, em razão do lançamento de novas coleções, da desvalorização da moeda, do prazo de validade, etc.

Em relação aos prazos, que determinam os ciclos operacional e financeiro da empresa, Silva (2004:276) menciona que, "em termos de necessidade de capital de giro, o ideal seria que o ciclo financeiro fosse negativo, ou seja, que o recebimento das vendas ocorresse antes do pagamento das compras". Entende-se que quanto menor for o prazo de recebimento de vendas a prazo, melhor para a empresa, pois esta terá recursos para investimentos, compra de insumos e capital de giro, para dar continuidade às atividades com as quais busca gerar novos recursos. Vale ressaltar que são indicadores importantes de serem analisados, porém há que considerar suas limitações.

## **3. ANÁLISE HIERÁRQUICA DE PROCESSOS**

O método AHP foi desenvolvido por Thomas L. Saaty e teve sua origem em 1971, sua adolescência em 1972 e sua maturidade aplicativa em 1973, com um estudo dos Transportes do Sudão. O enriquecimento teórico que vinha ocorrendo desde a sua origem foi intensificado no período de 1974 a 1978 (SAATY, 1991).

Este método está ligado ao processo de decisão e tem como foco o apoio à tomada de decisão multicritério, que consiste em atender a vários critérios simultaneamente. Para DeWayne (2009), a beleza do método AHP está no fato de estabelecer um *ranking* dos elementos. Várias instituições governamentais, militares e educacionais, por exemplo, utilizaram o AHP para sua tomada de decisão. Para tomar decisões, segundo Saaty (1991), é necessário avaliar a alternativa que satisfaça da melhor maneira o conjunto de critérios pretendidos. Nesse sentido, Zeleny (1982:16) destaca que "a melhor solução para um problema multicriterial não é aquela obtida por um método matemático complexo, mas aquela preferida, aceita, entendida e defendida pelo decisor".

Os primeiros métodos de Apoio Multicritério à Decisão surgiram, de acordo com Gomes, Araya e Carignano (2004:2), na década de 1970, "com o intuito de enfrentar situações específicas, nas quais um decisor, atuando com racionalidade, deveria resolver um problema em que vários eram os objetivos a serem alcançados de forma simultânea".

O método de análise hierárquica do processo é um modelo matemático que serve de apoio à tomada de decisão e permite sua aplicação para resolução de diversos problemas. Sua aplicação pôde ser verificada por meio da revisão de literatura. Com ela, observou-se que o método AHP é utilizado em diversas áreas do conhecimento, tanto nacionalmente, quanto internacionalmente. Em estudos nacionais e internacionais constata-se que o método é aplicado, por exemplo, nas Ciências Exatas, Sociais Aplicadas e da Saúde.

Como exemplo, citam-se alguns estudos, como o de Liberatore e Nydick (2008), que evidenciou a aplicação da análise hierárquica do processo a importantes situações de medicina e saúde que necessitam de cuidados na tomada de decisão. Schniederjans e Garvin (1997) propõem a utilização do método de análise hierárquica do processo e uma metodologia multiobjetivo (*Zero-One Goal Programming* – ZOGP) como auxílio na seleção dos direcionadores de custo no método de custeio baseado em atividades. Apresentam um exemplo de aplicação dessas metodologias e mostram como a abordagem do método AHP pode dar mais consistência ao processo de seleção dos direcionadores de custo. Lee, Chen e Kang (2009) aplicaram o modelo de análise hierárquica para seleção de um parque eólico. A técnica utilizada permite uma análise adequada pelo fato de serem inúmeros os fatores que afetam o sucesso de um parque eólico. No estudo de Trevizano (2007), o método foi utilizado para desenvolver uma ferramenta computacional que verificasse qual modelo de equipamento *thinclient* seria mais apropriado para o atendimento das necessidades de uma instituição de ensino superior, considerando vários critérios e a opinião de três grupos de avaliação. E Lyra (2008), em sua tese de doutorado, utilizou o método AHP para desenvolver um instrumento capaz de avaliar a situação econômica e financeira de empresas por meio de uma associação de indicadores contábeis. Para selecionar os indicadores contábeis aplicou a técnica *Delphi* e para comparar os indicadores das empresas utilizou a distância euclidiana.

## **4. METODOLOGIA**

O objetivo deste estudo, que consiste em definir, por meio de indicadores de atividade e utilizando o método de Análise Hierárquica de Processos, um *ranking* das empresas do setor metal mecânico listadas na Bovespa, justifica que

a pesquisa seja classificada como descritiva, documental e quantitativa.

A coleta de dados para a análise foi realizada no sítio da Comissão de Valores Mobiliários (www.cvm.gov.br). Foram coletadas as demonstrações contábeis consolidadas Balanço Patrimonial e Demonstração do Resultado do Exercício. As empresas que não apresentaram as demonstrações contábeis consolidadas foram excluídas da análise, a saber: Gerdau S.A., Gerdau Metalúrgica S.A., Caraíba Metais S.A. e Metalúrgica Duque S.A. Das demonstrações contábeis foram extraídos os indicadores de atividade: prazo médio de estocagem, prazo médio de pagamento a fornecedores e prazo médio de cobrança. Em seguida, aplicou-se o método AHP para estabelecimento dos *rankings*.

Para a aplicação do método foram construídas matrizes de preferências (indicador a indicador e grupo a grupo), com o fim de obter o ranqueamento das empresas por meio de seus indicadores contábeis do período de 2004 a 2008, ou seja, dos últimos cinco anos. As preferências foram obtidas usando-se a carga do primeiro eixo fatorial da Análise das Componentes Principais (ACPs) dos dados em análise. Usou-se o pacote SPSS (versão17). As cargas fatoriais, quando não há presença de *outliers*, ficam concentradas no intervalo contínuo [-1, 1]. Na AHP não existe o estabelecimento de preferências negativas. Saaty sugere a adoção da escala discreta de um (1) até (9), preferencialmente: {1, 3, 5, 7, 9}, usando-se {2, 4, 6, 8} como preferências intermediárias. A transposição de escalas foi feita por meio de uma função de adequação desenvolvida por Lootsma. Para realizar as comparações par a par, utilizou-se a escala natural de Lootsma (GOMES; ARAYA; CARIGNANO, 2004:63), conforme apresentada no Quadro 1.

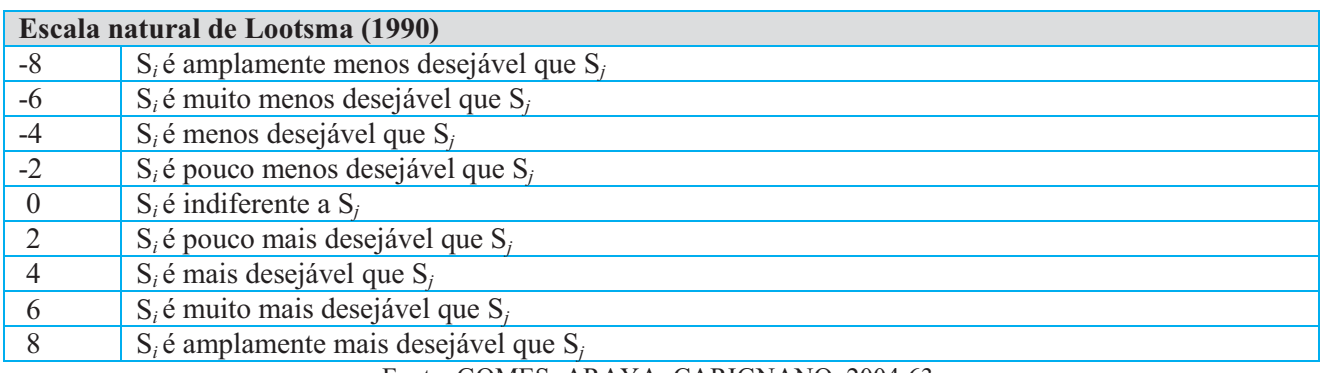

## **Quadro 1: Escala natural de Lootsma (1990)**

Fonte: GOMES; ARAYA; CARIGNANO, 2004:63.

A escala natural de Lootsma amplia a escala fundamental de Saaty, pois considera preferências negativas, ou seja, valores de -8 a 8. Diante de preferências positivas e negativas, a escala natural de Loostma é a mais adequada. Para determinar as matrizes de preferência, consideraram-se os índices  $\delta_{ij}$  para obter os valores dos  $\gamma_{ij}$ , ou seja, a matriz normalizada, utilizando-se a fórmula (GOMES; ARAYA; CARIGNANO, 2004:64):

$$
\gamma_{ij} = e^{\gamma \delta_{ij}}
$$

Com base nos *rankings* parciais foram estabelecidos os *rankings* gerais, nos quais se considerou o grupo dos indicadores do período de 2004 a 2008.

Este estudo apresenta como principal limitação o fato de que a utilização de vários indicadores para criar um *ranking* com base no desempenho econômico-financeiro e patrimonial não permite que os *rankings* obtidos sejam utilizados em uma análise específica. Ou seja, dependendo do objetivo da análise, os indicadores poderão variar, alguns poderão ser excluídos e outros incluídos, e isso significa que o método deverá ser reaplicado.

## **5. ANÁLISE DOS RESULTADOS**

Os indicadores de atividade são utilizados para avaliar o desenrolar das atividades operacionais da empresa, ou seja, o tempo necessário para pagamentos, recebimentos ou renovação de estoques. A seguir, são apresentados todos os indicadores coletados e utilizados na aplicação do método AHP para obtenção dos *rankings.* Na Tabela 1 são apresentados os indicadores de prazo médio de estocagem das empresas analisadas, ou seja, é possível verificar o tempo (em meses) que o produto permanece no estoque.

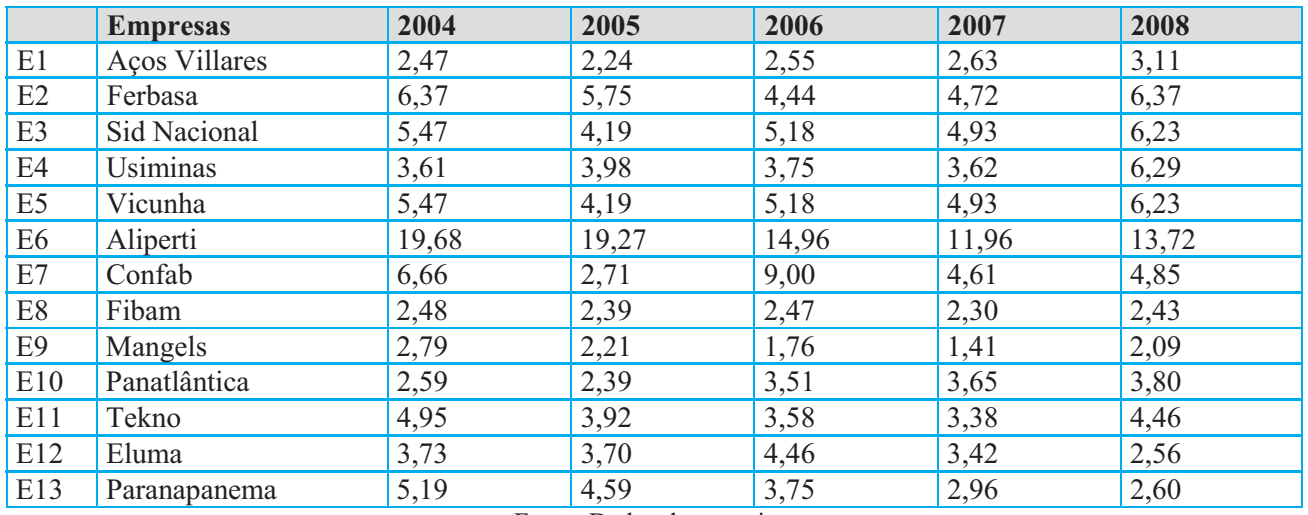

#### **Tabela 1: Indicadores anuais de prazo médio de estocagem**

Quanto menos tempo um produto permanece estocado, melhor para a empresa. Assim, deve-se considerar o volume das vendas para que não sejam produzidas/adquiridas quantidades superiores ou inferiores à demanda. Os dados da Tabela 1 mostram que nas empresas analisadas os estoques são renovados, em média, num período de cinco meses. Verifica-se que a Aliperti é a única empresa que, de modo geral, mantém os produtos no estoque por mais de um ano.

Considerando-se o setor analisado, é possível dizer que essas empresas apresentam bons indicadores de prazo médio de estocagem.

Destaca-se que a Aliperti possui um prazo médio de estocagem bem superior ao das demais empresas, contudo houve melhoria deste indicador nos últimos anos. Na Tabela 2 apresentam-se os indicadores de prazo médio de estocagem invertidos, de modo que sejam interpretados como "quanto maior, melhor". Ou seja, os indicadores de atividade cuja interpretação seria "quanto menor, melhor" são convertidos por meio de uma subtração na qual se subtrai cada indicador de 100. Neste caso, Aços Villares, com 2,47, passa a apresentar 97,53, ou seja,  $100 - 2,47 = 97,53$ .

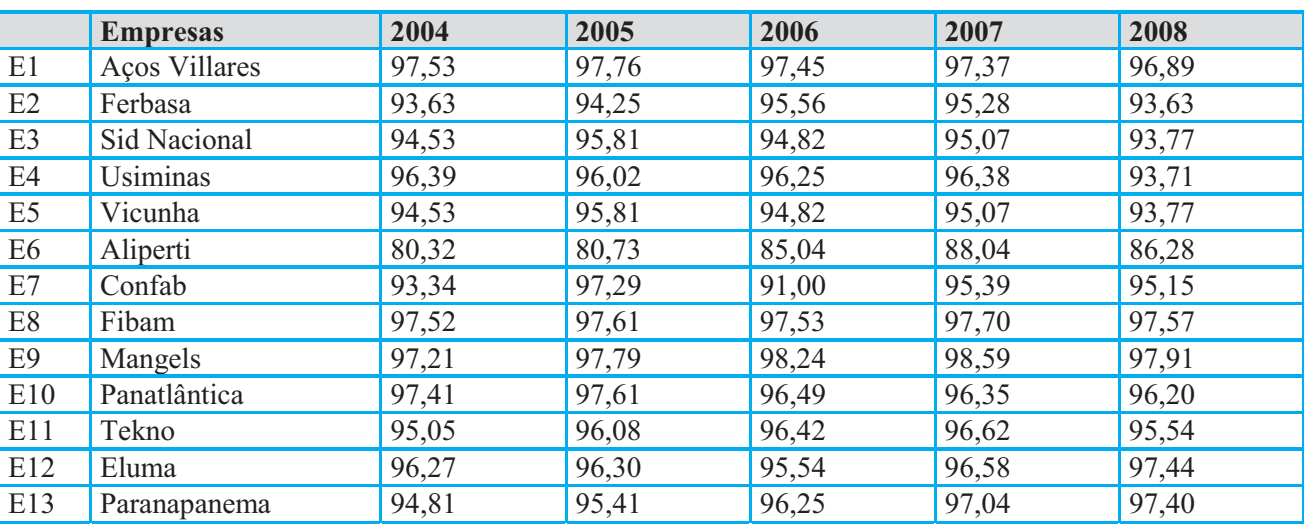

## **Tabela 2: Indicadores anuais de prazo médio de estocagem invertidos**

Fonte: Dados da pesquisa.

Na Tabela 3 apresentam-se os indicadores de prazo médio de pagamento a fornecedores.

## **Tabela 3: Indicadores anuais de prazo médio de pagamento a fornecedores**

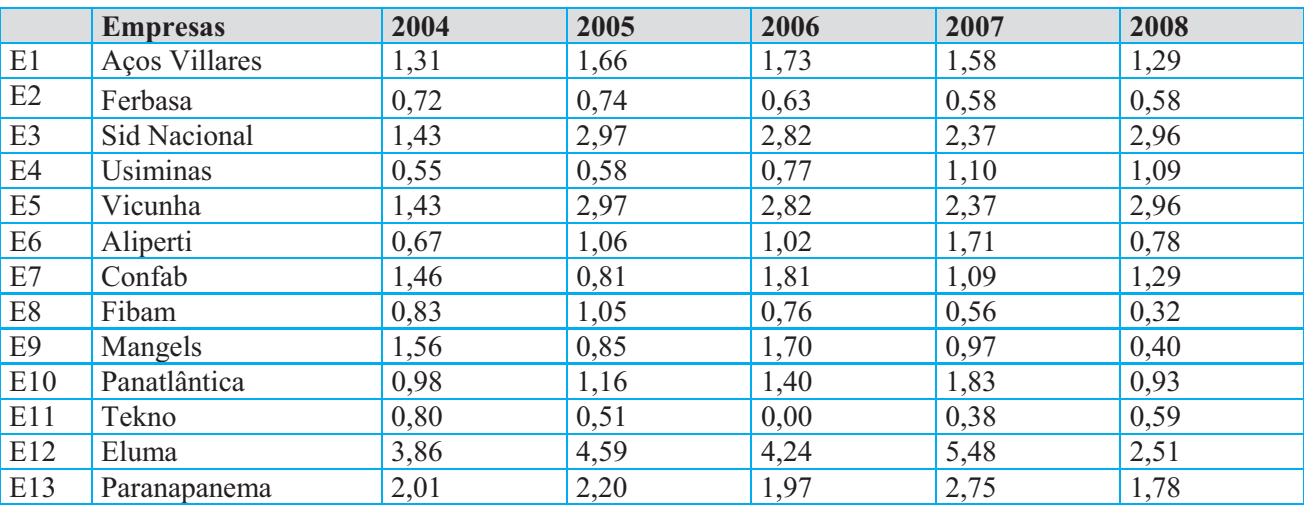

Analisando os dados da Tabela 3, percebe-se que os indicadores variam bastante nas empresas que compõem a amostra. Em algumas empresas o prazo para pagamento a fornecedores é considerável, como na Eluma, Paranapanema, Vicunha, Sid Nacional. Em outras, como na Tekno e na Ferbasa, o prazo é menor que um mês.

Este indicador é interpretado como "quanto maior, melhor", logo, a inversão não é realizada. Na Tabela 4 apresentam-se os indicadores de prazo médio de cobrança.

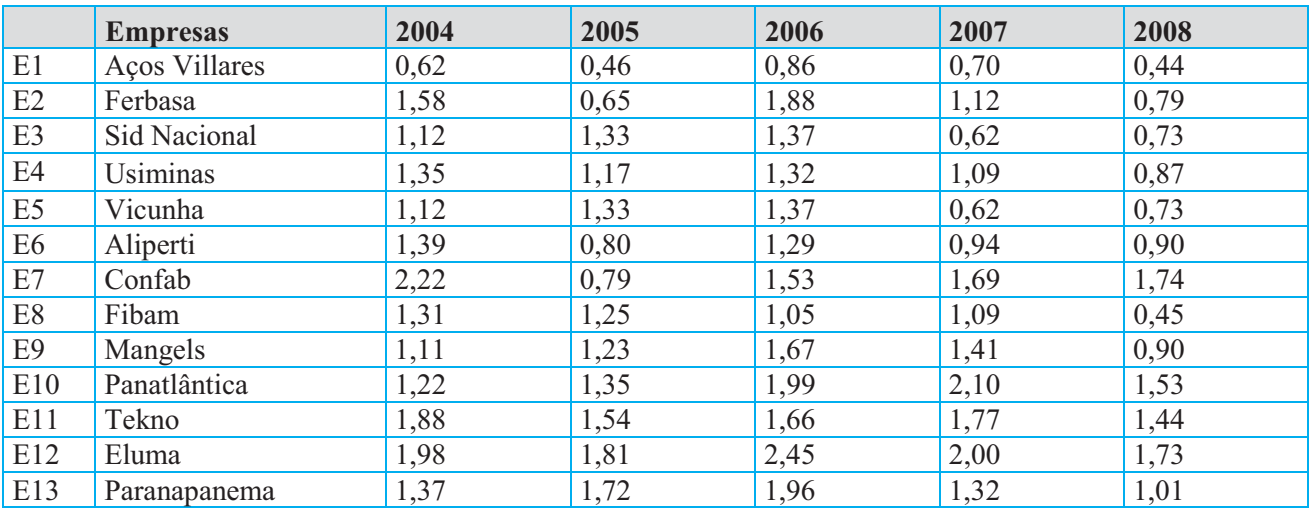

### **Tabela 4: Indicadores anuais de prazo médio de cobrança**

Fonte: Dados da pesquisa.

Observa-se na Tabela 4 que as empresas analisadas apresentam, em média, de dois a três meses de prazo de recebimento, sem variação significativa entre elas. Na Tabela 5 os indicadores de prazo médio de cobrança estão invertidos. Neste caso, cita-se, como exemplo, a Aços Villares: com indicador de 0,62, passou a apresentar 99,38, ou seja,  $100 - 0.62 = 99,38$ .

## **Tabela 5: Indicadores anuais de prazo médio de cobrança invertidos**

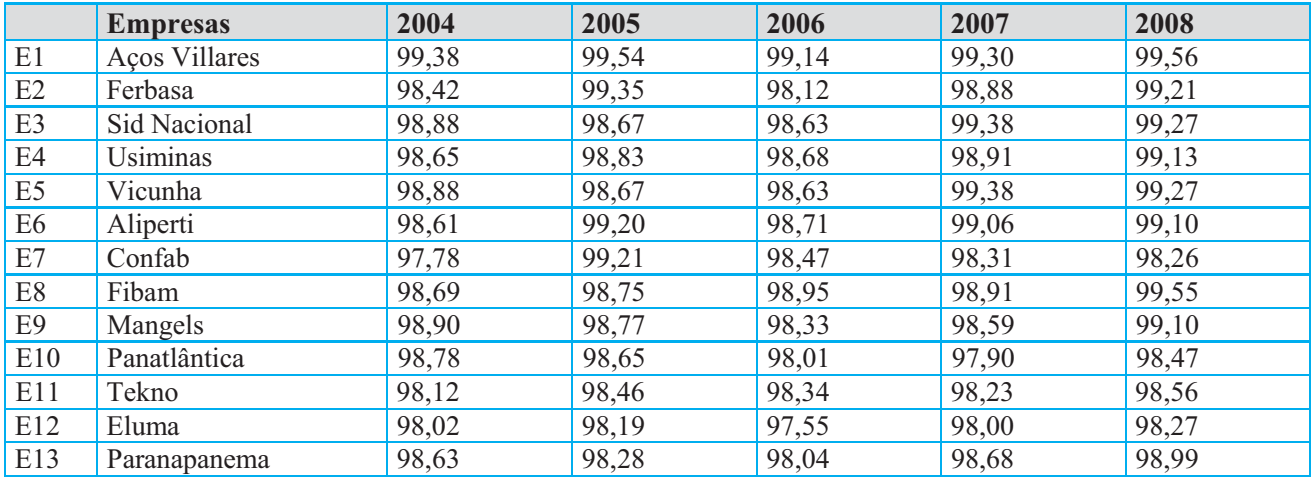

De posse dos dados, realizou-se a aplicação do método AHP para definir o *ranking* das empresas quanto ao seu desempenho, considerando-se o grupo de indicadores de atividade. Para ilustrar os procedimentos de aplicação do método, será utilizado o indicador de prazo médio de estocagem. Os demais índices seguem a mesma metodologia. Primeiramente, realizou-se a comparação entre os indicadores para determinar a matriz de comparação. Para tal, utiliza-se o método das diferenças, ou seja, uma subtração entre o indicador de cada linha e o indicador de cada coluna; o resultado é dividido pelo menor valor entre os dois. Cada indicador tem igual importância. Por meio desse procedimento cada empresa foi comparada com as demais. Após a comparação da empresa 1 com todas as outras, comparou-se a empresa 2 com as demais empresas, e assim sucessivamente, até a empresa 13. Os valores obtidos compõem a matriz de comparação apresentada no Quadro 2.

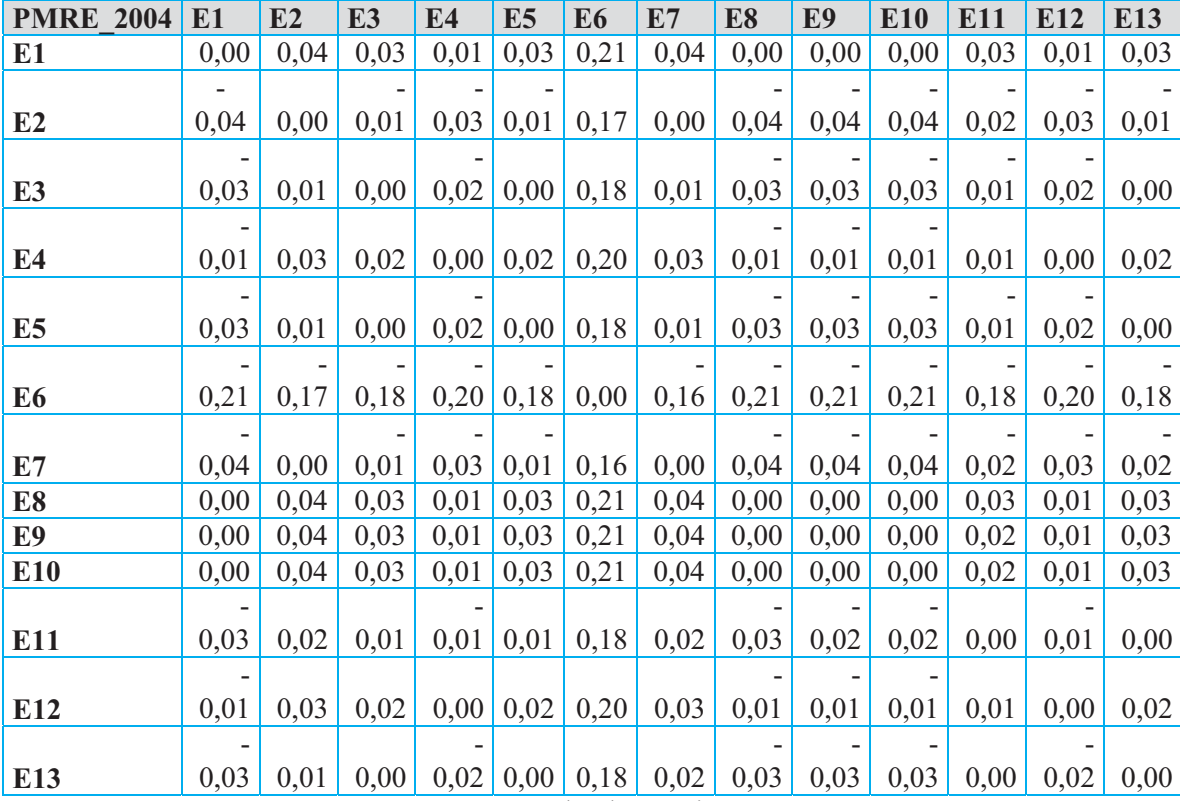

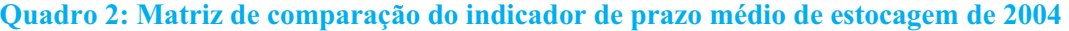

Fonte: Dados da pesquisa.

Para determinar as matrizes de preferência, consideraram-se os índices  $\delta_{ii} \in \{ -8, -7, ..., 7, 8 \}$ , a fim de obter os valores dos  $\gamma_{ij}$ , ou seja, a matriz normalizada, utilizando-se a fórmula (GOMES; ARAYA; CARIGNANO, 2004:64):

$$
\gamma_{ij} = e^{\gamma \delta_{ij}}
$$

em que y representa o fator de escala da escala geométrica utilizada.

Lootsma (1990) indica fatores de progressão para determinado número de categorias. Assim, sugere utilizar o "fator de progressão 4, caso existam entre três e cinco categorias principais, e um fator de progressão igual a 2, caso existam entre seis e nove categorias principais". Segundo ele, será obtido um fator de escala  $\gamma = 0.7$  (ln2  $\approx$ 0,7)" (GOMES; ARAYA; CARIGNANO, 2004:64).

Com base nos fatores de progressão propostos por Lootsma e considerando-se 13 categorias,

utilizou-se o fator de progressão 1, ou seja,  $\gamma =$ 0,35 (ln1  $\approx$  0,35). Assim, a matriz é normalizada conforme o exemplo:

Esse procedimento se repete até que todos os elementos da matriz sejam normalizados. No Quadro 3 apresenta-se a matriz de preferência obtida.

$$
\gamma_{ij} = e^{0.35 \times 0.00} = 1.00
$$

| <b>PMRE</b>    |       |       |       |      |       |       |       |       |       |                 |       |                 |       |
|----------------|-------|-------|-------|------|-------|-------|-------|-------|-------|-----------------|-------|-----------------|-------|
|                |       |       |       |      |       |       |       |       |       |                 |       |                 |       |
| 2004           | E1    | E2    | E3    | E4   | E5    | E6    | E7    | E8    | E9    | E <sub>10</sub> | E11   | E <sub>12</sub> | E13   |
| E <sub>1</sub> | 1,00  | 1,01  | 1,01  | 1,00 | 1,01  | 1,08  | 1,02  | 1,00  | 1,00  | 1,00            | 1,01  | 1,00            | 1,01  |
| E2             | 0,99  | 1,00  | 1,00  | 0,99 | 1,00  | 1,06  | 1,00  | 0,99  | 0,99  | 0,99            | 0,99  | 0,99            | 1,00  |
| E <sub>3</sub> | 0,99  | 1,00  | 1,00  | 0,99 | 1,00  | 1,06  | 1,00  | 0,99  | 0,99  | 0,99            | 1,00  | 0,99            | 1,00  |
| E4             | 1,00  | 1,01  | 1,01  | 1,00 | 1,01  | 1,07  | 1,01  | 1,00  | 1,00  | 1,00            | 1,00  | 1,00            | 1,01  |
| E <sub>5</sub> | 0,99  | 1,00  | 1,00  | 0,99 | 1,00  | 1,06  | 1,00  | 0,99  | 0,99  | 0,99            | 1,00  | 0,99            | 1,00  |
| E <sub>6</sub> | 0,93  | 0,94  | 0,94  | 0,93 | 0,94  | 1,00  | 0,94  | 0,93  | 0,93  | 0,93            | 0,94  | 0,93            | 0,94  |
| E7             | 0,98  | 1,00  | 1,00  | 0,99 | 1,00  | 1,06  | 1,00  | 0,98  | 0,99  | 0,98            | 0,99  | 0,99            | 0,99  |
| E8             | 1,00  | 1,01  | 1,01  | 1,00 | 1,01  | 1,08  | 1,02  | 1,00  | 1,00  | 1,00            | 1,01  | 1,00            | 1,01  |
| E9             | 1,00  | 1,01  | 1,01  | 1,00 | 1,01  | 1,08  | 1,01  | 1,00  | 1,00  | 1,00            | 1,01  | 1,00            | 1,01  |
| E10            | 1,00  | 1,01  | 1,01  | 1,00 | 1,01  | 1,08  | 1,02  | 1,00  | 1,00  | 1,00            | 1,01  | 1,00            | 1,01  |
| E11            | 0,99  | 1,01  | 1,00  | 1,00 | 1,00  | 1,07  | 1,01  | 0,99  | 0,99  | 0,99            | 1,00  | 1,00            | 1,00  |
| E12            | 1,00  | 1,01  | 1,01  | 1,00 | 1,01  | 1,07  | 1,01  | 1,00  | 1,00  | 1,00            | 1,00  | 1,00            | 1,01  |
| E13            | 0,99  | 1,00  | 1,00  | 0,99 | 1,00  | 1,07  | 1,01  | 0,99  | 0,99  | 0,99            | 1,00  | 0,99            | 1,00  |
| $\Sigma$       | 12,85 | 13,04 | 12,99 | 2,90 | 12,99 | 13,83 | 13,05 | 12,85 | 12,86 | 12,85           | 12,97 | 12,91           | 12,98 |

**Quadro 3: Matriz de preferência do indicador de prazo médio de estocagem de 2004**

Fonte: Dados da pesquisa.

Em seguida, as matrizes foram normalizadas de acordo com a metodologia destacada por Saaty (1991:24), na qual se dividem os elementos de cada coluna pelo somatório da respectiva coluna. Feito isso, o próximo passo consistiu em somar os elementos obtidos em linha e dividir esse total pelo número de elementos da linha. No Quadro 4 apresenta-se a matriz de comparação do indicador de prazo médio de estocagem de 2004 normalizada.

**Quadro 4: Matriz de comparação do indicador de prazo médio de estocagem de 2004 normalizada** 

| <b>PMRE</b>    |                |      |      |      |      |      |      |      |      |      |      |      |                 |              |
|----------------|----------------|------|------|------|------|------|------|------|------|------|------|------|-----------------|--------------|
| 2004           | E <sub>1</sub> | E2   | E3   | E4   | E5   | E6   | E7   | E8   | E9   | E10  | E11  | E12  | E <sub>13</sub> | <b>Vetor</b> |
| E <sub>1</sub> | 0,08           | 0,08 | 0,08 | 0,08 | 0,08 | 0,08 | 0,08 | 0,08 | 0,08 | 0,08 | 0,08 | 0,08 | 0,08            | 0,08         |
| E2             | 0,08           | 0,08 | 0,08 | 0,08 | 0,08 | 0,08 | 0,08 | 0,08 | 0,08 | 0,08 | 0.08 | 0,08 | 0,08            | 0,08         |
| E <sub>3</sub> | 0,08           | 0,08 | 0,08 | 0,08 | 0,08 | 0,08 | 0,08 | 0,08 | 0,08 | 0,08 | 0,08 | 0,08 | 0,08            | 0,08         |
| E4             | 0,08           | 0.08 | 0,08 | 0,08 | 0,08 | 0,08 | 0,08 | 0,08 | 0,08 | 0,08 | 0,08 | 0,08 | 0,08            | 0,08         |
| E <sub>5</sub> | 0,08           | 0.08 | 0,08 | 0,08 | 0,08 | 0,08 | 0,08 | 0,08 | 0,08 | 0,08 | 0.08 | 0,08 | 0.08            | 0,08         |
| E6             | 0,07           | 0,07 | 0,07 | 0,07 | 0,07 | 0,07 | 0,07 | 0,07 | 0,07 | 0,07 | 0,07 | 0,07 | 0.07            | 0,07         |
| E7             | 0,08           | 0,08 | 0,08 | 0,08 | 0,08 | 0,08 | 0,08 | 0,08 | 0,08 | 0,08 | 0,08 | 0,08 | 0,08            | 0,08         |
| E8             | 0,08           | 0,08 | 0,08 | 0,08 | 0,08 | 0,08 | 0,08 | 0,08 | 0,08 | 0,08 | 0,08 | 0,08 | 0,08            | 0,08         |
| E9             | 0,08           | 0.08 | 0,08 | 0,08 | 0,08 | 0,08 | 0,08 | 0,08 | 0,08 | 0,08 | 0,08 | 0,08 | 0.08            | 0,08         |
| E10            | 0,08           | 0,08 | 0,08 | 0,08 | 0,08 | 0,08 | 0,08 | 0,08 | 0,08 | 0,08 | 0,08 | 0,08 | 0,08            | 0,08         |
| E11            | 0,08           | 0,08 | 0,08 | 0,08 | 0,08 | 0,08 | 0,08 | 0,08 | 0,08 | 0,08 | 0,08 | 0,08 | 0.08            | 0,08         |
| E12            | 0,08           | 0,08 | 0,08 | 0,08 | 0,08 | 0,08 | 0,08 | 0,08 | 0,08 | 0,08 | 0,08 | 0,08 | 0,08            | 0,08         |
| E13            | 0,08           | 0,08 | 0,08 | 0,08 | 0,08 | 0,08 | 0,08 | 0,08 | 0,08 | 0,08 | 0,08 | 0,08 | 0,08            | 0,08         |
| $\Sigma$       | 1,00           | 1,00 | 1,00 | 1,00 | 1,00 | 1,00 | 1,00 | 1,00 | 1,00 | 1,00 | 1,00 | 1,00 | 1,00            | 1,00         |

Após a construção das matrizes de comparação, realizou-se o teste de consistência para cada uma das matrizes. Inicialmente, com o auxílio do *software* MATLAB 7.1, foram calculados os autovalores das respectivas matrizes, e, de posse do  $\lambda_{\text{max}}$ , foi aplicada a fórmula da consistência:

$$
IC = \frac{\lambda_{\text{max}} - n}{n - 1}
$$

Quanto mais próximo de zero é IC, mais consistentes são as matrizes de preferências (SAATY, 1991). A matriz de comparação do indicador de prazo médio de estocagem foi IC=0,10, apresentando consistência, portanto, pois seu autovalor associado foi muito próximo do número de indicadores utilizado. Da mesma forma, os procedimentos até aqui descritos foram realizados com os demais indicadores de atividade, obtendo-se a matriz de prioridades que é apresentada no Quadro 5. Essa consistência foi obtida em todas as análises realizadas, conferindo significância à pesquisa.

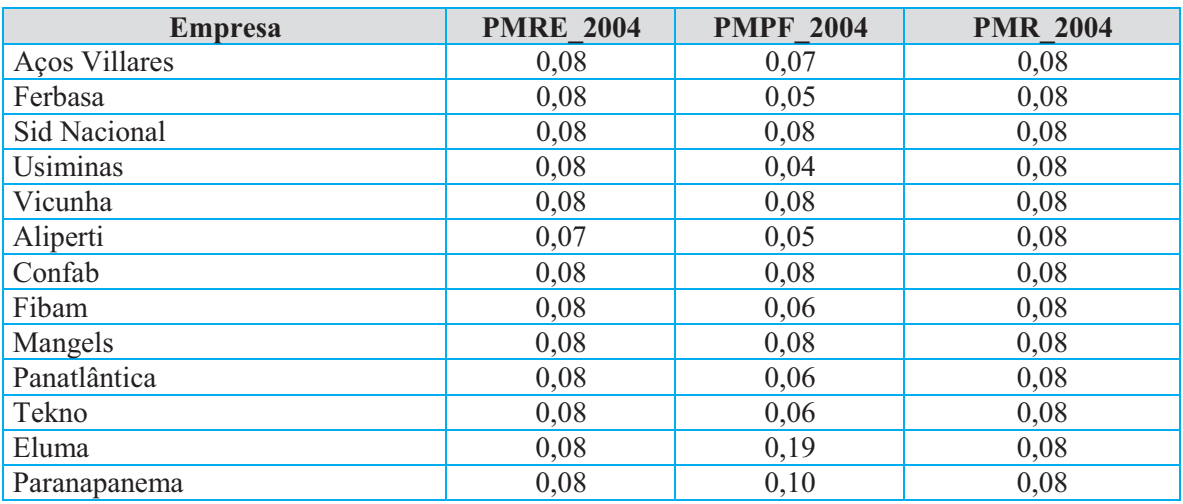

**Quadro 5: Matriz dos vetores de prioridades**

Fonte: Dados da pesquisa.

De posse da matriz de prioridades dos indicadores, o próximo passo foi elaborar a matriz de prioridade das alternativas. O procedimento foi o mesmo utilizado e descrito ao se apresentar a elaboração da matriz de prioridade dos indicadores.

## **Quadro 6: Matriz de comparação dos** *scores* **dos indicadores de prazo médio de estocagem de 2004 normalizada**

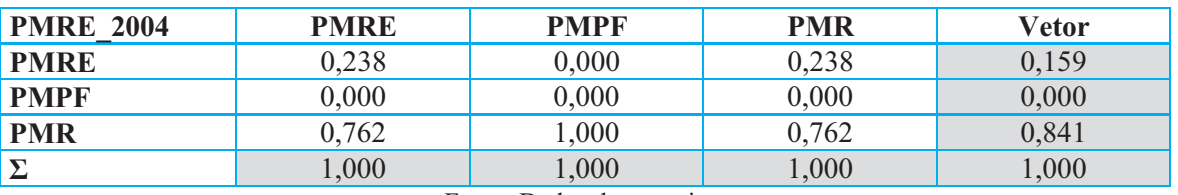

A partir disso foi possível estabelecer a posição individual de cada empresa por meio da multiplicação da matriz dos vetores de prioridade dos indicadores pela matriz do vetor de prioridade das alternativas. No caso dos indicadores de prazo médio de estocagem, foi efetuada a seguinte multiplicação:

Realizada a multiplicação dessas matrizes, obteve-se a ordenação das empresas com o melhor desempenho nos indicadores de atividade em cada ano. O *ranking* obtido é apresentado no Quadro 7.

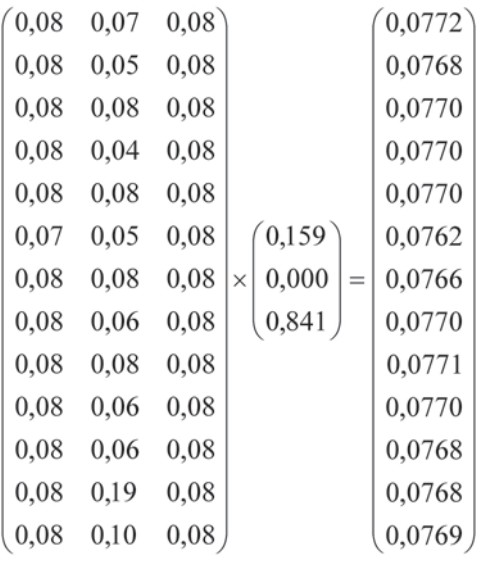

### **Quadro 7:** *Ranking* **das empresas em relação aos indicadores de atividade**

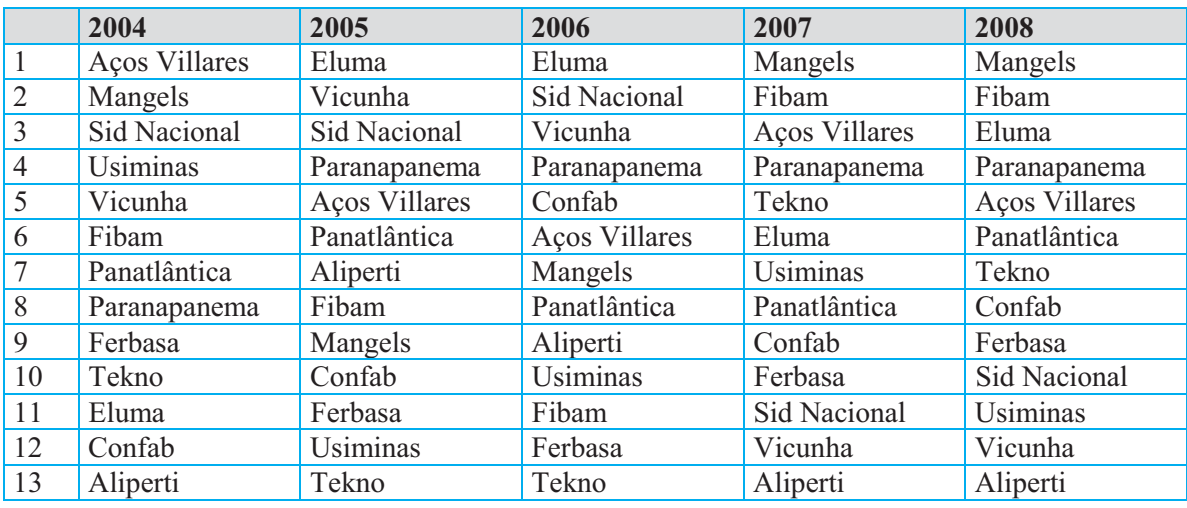

#### Fonte: Dados da pesquisa.

O melhor desempenho, de acordo com o Quadro 7, foi o das empresas Aços Villares em 2004, Eluma em 2005 e 2006 e Mangels em 2007 e 2008. A Aços Villares, que, em 2004, apresentava o melhor desempenho, passa a decair até 2006, recupera-se um pouco em 2007 e cai novamente em 2008. Observa-se que as empresas em geral apresentam variação na posição ao longo do período, e que nenhuma delas se manteve na

mesma posição nos cinco anos analisados. O prazo médio de recebimento foi excluído ao se estabelecer o *ranking* de 2007 para estabelecer-se o *ranking* com o método AHP.

De posse dos *rankings* parciais, ou seja, ano a ano, montou-se um *ranking* geral considerando-se o grupo de indicadores de atividade e o período analisado. Para estabelecer esse *ranking* a partir dos *rankings* parciais, verificou-se a evolução de cada empresa ao longo dos anos analisados por meio de um sistema de pontos corridos.

Toma-se como exemplo uma empresa *i*, com i  $= 1, 2, 3,..., 13,$  que possui uma posição no *ranking* em cada ano para os indicadores de atividade: 2004, a 9ª posição; 2005, a 7ª posição; 2006, a 9ª posição; 2007, a 6ª posição; e 2008, a 9ª posição. Considerando-se o total de 13 empresas, a última posição possível é a de 13ª. Nesse caso, tem-se o seguinte cenário:

 $(13-9) + (13-7) + (13-9) + (13-6) + (13-9) = 4 + 6$  $+ 4 + 7 + 4 = 25$ 

O melhor cenário possível é:

 $(13-1) + (13-1) + (13-1) + (13-1) + (13-1)$  $1) = 12 + 12 + 12 + 12 + 12 = 60$ 

O pior cenário possível é:

 $(13-13) + (13-13) + (13-13) + (13-13) + (13-13)$  $= 0 + 0 + 0 + 0 + 0 = 0$ 

Dessa forma, cada empresa apresenta uma pontuação e a empresa que tiver a pontuação mais alta estará em primeiro lugar no *ranking*. Consequentemente, a empresa que apresentar a menor pontuação estará em 13º lugar. Como critério de desempate, foi utilizado o indicador de prazo médio de estocagem, pois, de acordo com Assaf Neto (2003:109), quanto mais tempo os produtos ficarem estocados, maior será a necessidade de investimentos em estoques e de captar mais capital para financiar a atividade da empresa. No Quadro 8 apresenta-se o *ranking* obtido mediante esse procedimento.

#### **Quadro 8:** *Ranking* **geral das empresas em relação aos indicadores de atividade do período de 2004 a 2008**

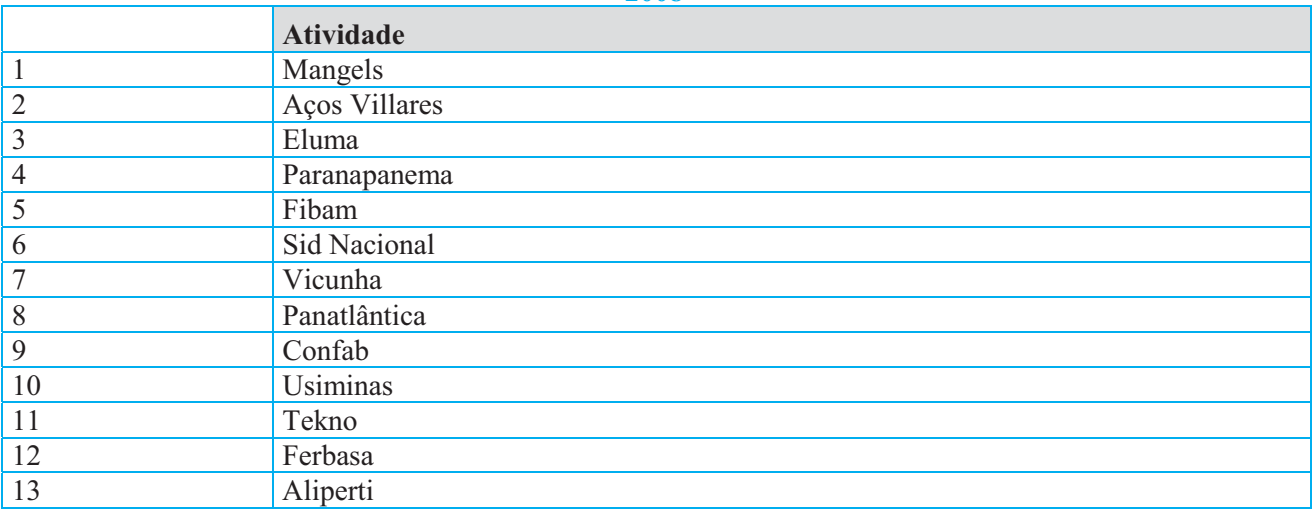

Fonte: Dados da pesquisa.

Destacam-se a Mangels e a Aços Villares, ocupando a primeira e a segunda posição, respectivamente, enquanto a terceira posição é ocupada pela Eluma. As últimas posições são ocupadas pela Tekno, Ferbasa e Aliperti. Silva (2004) afirma que a gestão dos prazos influencia na liquidez, no endividamento e na lucratividade da empresa.

Nesse sentido, considerando-se a afirmação de Silva (2004), verifica-se a importância de acompanhar esses indicadores para obter bons resultados na empresa. O *ranking* obtido permite a

verificação, por parte das empresas, de suas posições em relação às demais empresas do setor, e o método AHP pode auxiliá-las no gerenciamento de suas atividades.

## **6. CONCLUSÕES**

Este estudo objetivou definir, por meio de indicadores de atividade e utilizando o método de Análise Hierárquica de Processos, um *ranking* das empresas do setor metal mecânico listadas na Bovespa. A pesquisa foi descritiva, documental e quantitativa. Fez-se uso dos indicadores de atividade extraídos das demonstrações contábeis

do período de 2004 a 2008 e, sobre eles, aplicouse o método AHP. A escolha de um método de análise decisória multicritério (multiatributo) deveu-se à presença nele de uma cesta de indicadores que compõem o grande grupo "atividade" e que aqui foram tomados como critérios em análise e as empresas como alternativas. Poder-se-ia utilizar uma técnica decisória multicriterial com base em alguma métrica, como, por exemplo, o *Displaced Ideal* de Milan Zeleny (ZELENY, 1982). Contudo, correrse-ia o risco de muito facilmente haver alguma reversão de ordem com a entrada de nova empresa na análise. A adoção de algum método da Escola Francesa de análise multicritério parece não ser adequada, caso, por exemplo, dos métodos *Electre* e *Prométhée*, haja vista que seu uso implica o estabelecimento de pesos *a priori,* além de nem sempre permitir a classificação em *ranking*. Na família de métodos *Electre*, tipicamente caracterizados por suas relações de superação, haveria grande dificuldade de justificar os graus de concordância e discordância (além da presença natural de problemas de reversão de ordem, muito comuns nesta família). No método *Prométhée,* a dificuldade reside na definição das funções de preferência relativa, uma vez que se haveria de justificar a definição (e uso) de cada uma delas.

A adoção do método AHP deu-se tanto pela facilidade operacional que o caracteriza, quanto pela possibilidade que ele apresenta de adoção de técnicas de significância, como é o caso do índice de consistência (IC) das matrizes de preferência. O problema maior consistia na atribuição de preferências, que costumeiramente é feita por julgamento pessoal. Esse julgamento ocorreu usando-se, como auxiliar, a variância presente nos indicadores contábeis que compõem o grupo "atividade". Para tanto, usou-se a técnica estatística multivariada Análise das Componentes Principais (ACPs), que permitiu a formação das preferências por meio da análise das cargas fatoriais de cada indicador, em seu primeiro eixo, que por si só já estabelece um *ranking* de importância de informação contida no grupo de dados em análise (MINGOTI, 2005). Com efeito, a adoção de tal critério retirou qualquer influência humana no estabelecimento de preferências. Ainda que o estabelecimento de preferências por meio da ponderação humana (individual ou em grupo) seja uma característica do método AHP, o descumprimento desse item não traz prejuízo técnico à análise.

Assim, para atender ao objetivo do estudo, foram estabelecidos os *rankings* anuais. Estes apresentam características semelhantes entre si em relação às posições de destaque das empresas. Verificou-se que ocorre variação maior de um ano para o outro na primeira posição do *ranking*. Nos indicadores de atividade, a Aços Villares destacase em 2004, a Eluma ocupa a primeira posição em 2005 e 2006 e a Mangels em 2007 e 2008. Finalmente, foi possível estabelecer um *ranking* geral a partir dos *rankings* parciais, obtendo-se o posicionamento geral de cada empresa em relação ao grupo de indicadores. Destacaram-se a Mangels e a Aços Villares.

Por último, porém não menos importante, sugere-se a discussão de outros métodos que possam ser desenvolvidos para ranquear as empresas em relação ao seu desempenho, além de outros indicadores.

# **7. REFERÊNCIAS BIBLIOGRÁFICAS**

ASSAF NETO, Alexandre. *Finanças corporativas e valor.* São Paulo: Atlas, 2003.

BRIGHAM, E. F.; HOUSTON, J. F. *Fundamentos da moderna administração financeira.* Rio de Janeiro: Campus, 1999.

COMISSÃO DE VALORES MOBILIÁRIOS (CVM). *ITR, DFP, IAN, IPE, FC e outras informações.* Disponível em: <http://www.cvm.gov.br>. Acesso em: 2 jun. 2009.

DEWAYNE, L. S. Developing a Lean Performance Score. *Strategic Finance,* Sept. 2009.

GOMES, L. F. A. M.; ARAYA, M. C. G.; CARIGNANO, C. *Tomada de decisões em cenários complexos:* introdução aos métodos discretos do apoio multicritério à decisão. São Paulo: Pioneira Thomson Learning, 2004.

GITMAN, L. J. *Princípios da administração financeira.* 10. ed. São Paulo: Addison Wesley, 2004.

IUDÍCIBUS, S. de. *Análise de balanços.* 8. ed. São Paulo: Atlas, 2007.

\_\_\_\_\_\_. *Análise de balanços.* 9. ed. São Paulo: Atlas, 2008.

LEE, A. H. I.; CHEN, H. H.; KANG, H. Multicriteria decision making on strategic selection of wind farms. *Renewable Energy*, v. 34, n. 1, p.120- 126,2009.

<http://dx.doi.org/10.1016/j.renene.2008.04.013>.

LIBERATORE, M. J.; NYDICK, R. L. The analytic hierarchy process in medical and health care decision making: a literature review. *European Journal of Operational Research*, v. 189, n. 1, p. 194-207, 2008. <http://dx.doi.org/10.1016/j.ejor.2007.05.001>.

LYRA, R. L. W. C. de. *Análise hierárquica dos indicadores contábeis sob a óptica do desempenho empresarial.* Tese (Doutorado em Controladoria e Contabilidade) – Departamento de Contabilidade e Atuária da Faculdade de Economia, Administração e Contabilidade da Universidade de São Paulo, São Paulo, 2008.

MARION, J. C. *Análise das demonstrações contábeis:* contabilidade empresarial. 3. ed. São Paulo: Atlas, 2005.

MINGOTI, S. A. *Análise de dados através de métodos de estatística multivariada:* uma abordagem aplicada. Belo Horizonte: Editora UFMG, 2005.

SAATY, T. L. *Método de análise hierárquica.* São Paulo: McGraw-Hill; Makron, 1991.

SILVA, J. P. da. *Análise financeira das empresas*. 6. ed. São Paulo: Atlas, 2004.

SCHNIEDERJANS, M. J.; GARVIN, T. Using the Analytic Hierarchy Process and multiobjective programming for the selection of cost drivers in activity-based costing. *European Journal of Operational Research,* v. 100, n. 1, p.72-80, July 1997. <http://dx.doi.org/10.1016/S0377-2217(96)00302- 5>.

TREVIZANO, W. A. *Ferramenta computacional multiusuário para auxílio à tomada de decisão multicritério.* Dissertação (Mestrado em Engenharia de Produção) – Universidade Estadual do Norte Fluminense, Rio de Janeiro, 2007.

ZELENY, M. *Multiple criteria decision making.* New York: McGraw-Hill, 1982.